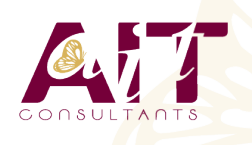

**SARL ONEO**  1025 rue Henri Becquerel Parc Club du Millénaire, Bât. 27 34000 MONTPELLIER **N° organisme : 91 34 0570434**

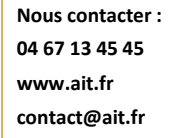

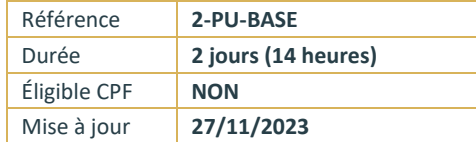

# **Publisher**

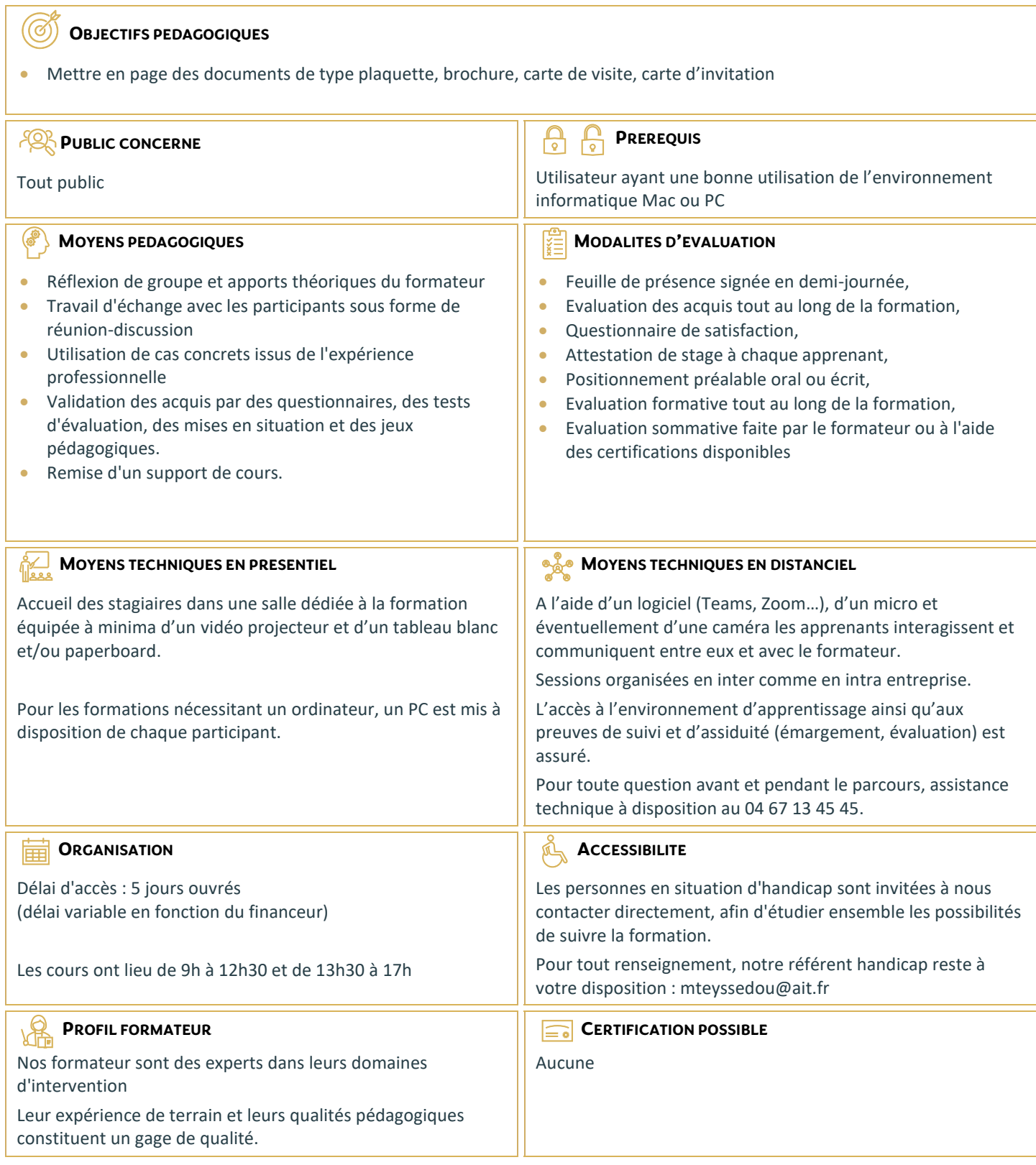

# **Publisher**

#### **L'INTERFACE**

- Barre d'outils et barre d'état
- $\Box$  Boutons de navigation
- $\Box$  La page et les règles
- $\Box$  Zoom, options et préférences

#### **UTILISATION ET PERSONNALISATION DES ASSISTANTS**

#### **MISE EN PAGE**

- $\Box$  Mise en page
- $\Box$  Format de page et orientation
- $\Box$  Repère de mise en page
- $\Box$  Réalisation de maquettes
- $\Box$  Repères, habillage, chaînage de cadres textes

### **MISE EN FORME DU TEXTE**

- $\Box$  Insertion de texte, saisie directe, importation
- $\Box$  Police, style, taille, soulignement, couleur, attributs, espacement de caractères
- $\Box$  Retraits et listes, alignements, retraits, interlignes et inter-paragraphes
- □ Liste à puces et liste numérotée
- $\Box$  Tabulations, lettrines
- $\Box$  Retrait de bloc et mise en colonne, alignement de texte vertical
- $\Box$  Insertion : caractères spéciaux, date et heure, numéro de page
- $\Box$  Insertion d'images ancrées au texte
- $\Box$  Correcteur d'orthographe, correction automatique, coupure de mots
- $\Box$  Recherche et remplacement de texte
- $\Box$  Répétition de mise en forme (paragraphe ou caractère)

## **LES OBJETS**

- $\Box$  Les images et les outils de dessin
- $\Box$  Trait, rectangle, ellipse, formes personnalisées, cadre texte, objet Wordart
- $\Box$  Position et dimension des objets, la mise en forme des objets
- $\Box$  Gestion des objets, sélection, suppression
- $\Box$  Association, alignement, gestion des plans, déplacement
- $\Box$  Magnétisme, rotation, symétrie

#### **LES TABLEAUX**

- Création de blocs tableaux avec formatages proposés
- $\Box$  Modifications
- $\Box$  Insertion et suppression de lignes et colonnes
- $\Box$  Fusion et création de diagonales, recopier des cellules
- $\Box$  Mise en forme